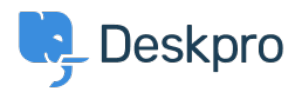

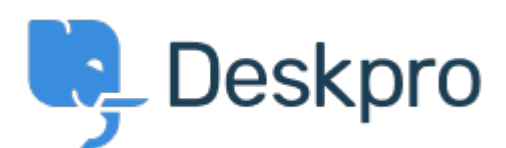

## [مركز المساعدة](https://support.deskpro.com/ar) > [اقتراحات](https://support.deskpro.com/ar/community) > [ticket new a as forward Default](https://support.deskpro.com/ar/community/view/default-forward-as-a-new-ticket)> [Request Feature](https://support.deskpro.com/ar/community/browse/type-2/view-list/viewmode-compact)

Default forward as a new ticket Finished

Patrick Wijntjes • **اسم المنتدى:** #Request Feature

Since release 2019.6 it is possible to forward a ticket as a new ticket (https://support.deskpro.com/en-GB/news/posts/forward-and-create-new-linked-ticket). It .would be nice if I as an admin can set this option on by default تعليقات (٢)

## **Matthew Wray**

منذ 4 سنوات

Hi Patrick, You can set this checkbox to be selected by default in Admin > Tickets > Settings Towards the bottom of the Ticket Defaults area there's an optiong for 'Forward as a new !linked ticket'. Hope that helps

## **Patrick Wijntjes**

منذ 4 سنوات

Hi Matthew, Thanks for you help! I expected this setting under Admin > Tickets> Forward Settings. Kind regards, Patrick